## SAP ABAP table HRP1713 {DB Table for Infotype 1713}

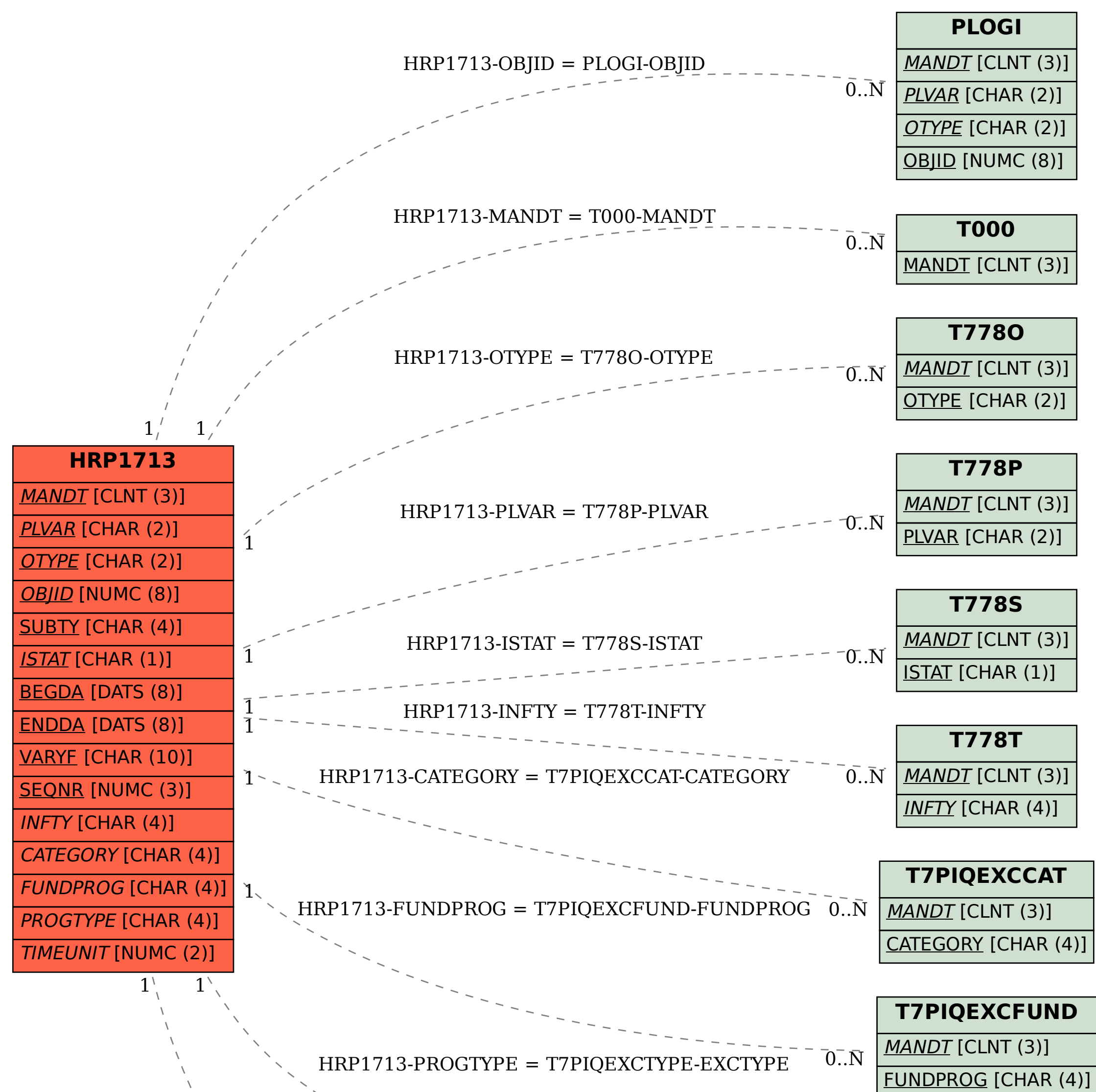

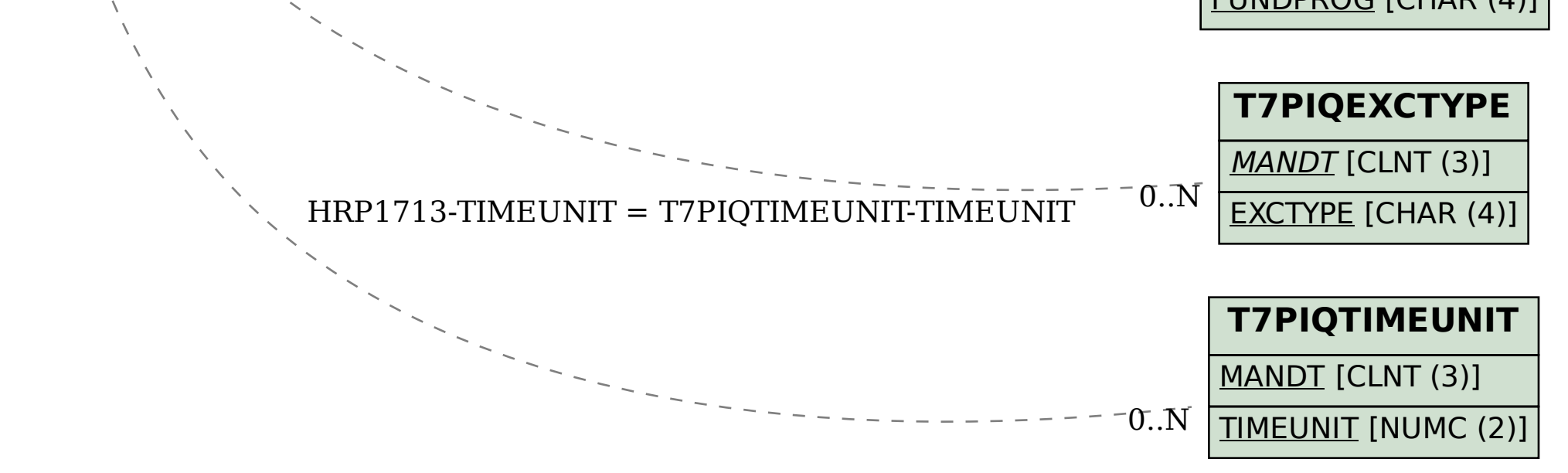